Windows Update Error Code 534
>>CLICK HERE<<<</p>

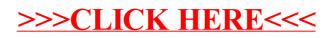